# **Foreman - Bug #2750**

# **DNS record for BMC interface don't append domain name**

07/05/2013 05:08 AM - Romain Vrignaud

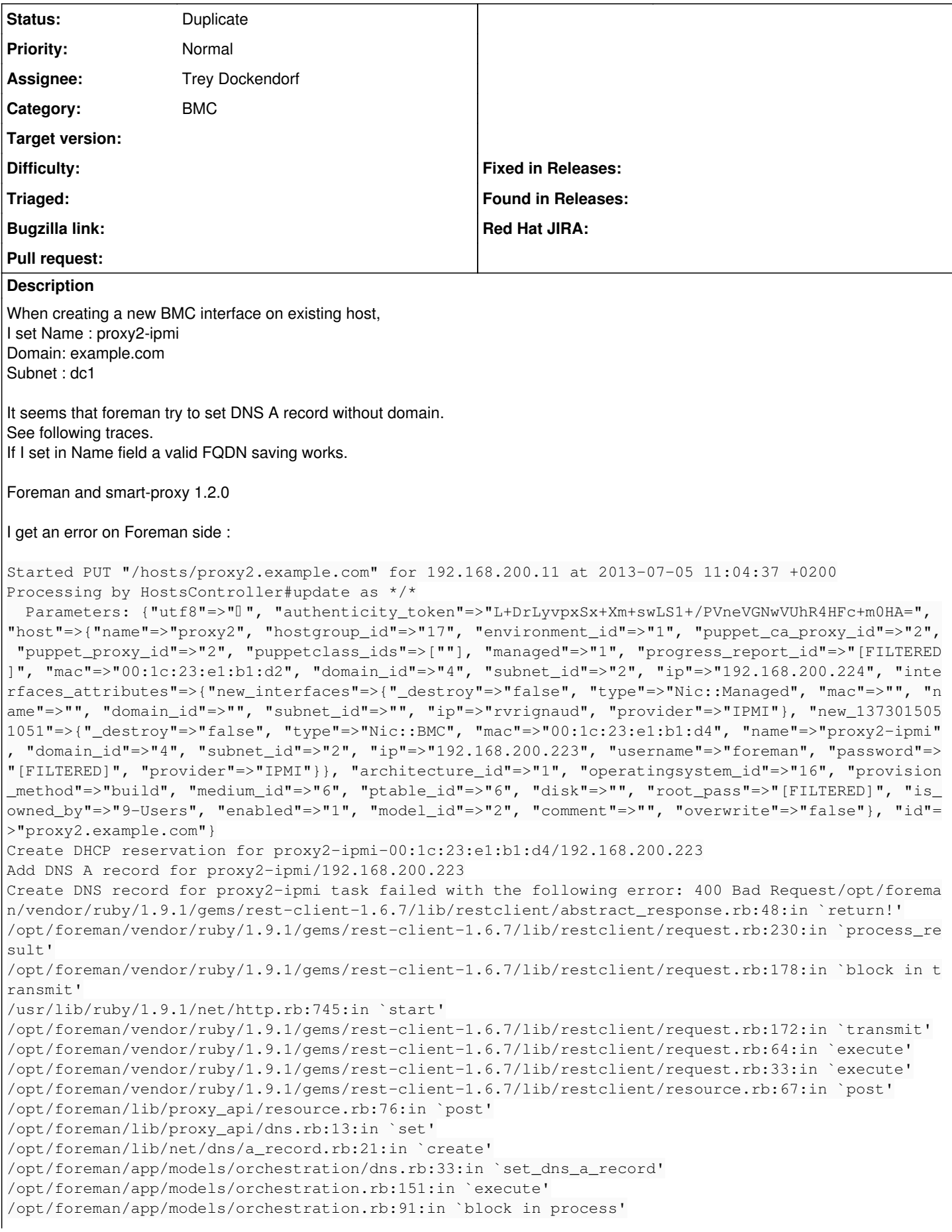

/opt/foreman/app/models/orchestration.rb:83:in `each' /opt/foreman/app/models/orchestration.rb:83:in `process' /opt/foreman/app/models/orchestration.rb:21:in `on\_save' /opt/foreman/vendor/ruby/1.9.1/gems/activesupport-3.2.13/lib/active\_support/callbacks.rb:627:in `\_ run\_\_1206801557567445375\_\_save\_\_3004087242711543902\_\_callbacks' /opt/foreman/vendor/ruby/1.9.1/gems/activesupport-3.2.13/lib/active\_support/callbacks.rb:405:in `\_ \_run\_callback' /opt/foreman/vendor/ruby/1.9.1/gems/activesupport-3.2.13/lib/active\_support/callbacks.rb:385:in `\_ run\_save\_callbacks' /opt/foreman/vendor/ruby/1.9.1/gems/activesupport-3.2.13/lib/active\_support/callbacks.rb:81:in `ru n\_callbacks' /opt/foreman/vendor/ruby/1.9.1/gems/activerecord-3.2.13/lib/active\_record/callbacks.rb:264:in `cre ate\_or\_update' /opt/foreman/vendor/ruby/1.9.1/gems/activerecord-3.2.13/lib/active\_record/persistence.rb:84:in `sa ve' /opt/foreman/vendor/ruby/1.9.1/gems/activerecord-3.2.13/lib/active\_record/validations.rb:50:in `sa ve' /opt/foreman/vendor/ruby/1.9.1/gems/activerecord-3.2.13/lib/active\_record/attribute\_methods/dirty. rb:22:in `save' /opt/foreman/vendor/ruby/1.9.1/gems/activerecord-3.2.13/lib/active\_record/transactions.rb:259:in ` block (2 levels) in save' /opt/foreman/vendor/ruby/1.9.1/gems/activerecord-3.2.13/lib/active\_record/transactions.rb:313:in ` block in with\_transaction\_returning\_status' /opt/foreman/vendor/ruby/1.9.1/gems/activerecord-3.2.13/lib/active\_record/connection\_adapters/abst ract/database\_statements.rb:192:in `transaction' /opt/foreman/vendor/ruby/1.9.1/gems/activerecord-3.2.13/lib/active\_record/transactions.rb:208:in ` transaction' /opt/foreman/vendor/ruby/1.9.1/gems/activerecord-3.2.13/lib/active\_record/transactions.rb:311:in ` with\_transaction\_returning\_status' /opt/foreman/vendor/ruby/1.9.1/gems/activerecord-3.2.13/lib/active\_record/transactions.rb:259:in ` block in save' /opt/foreman/vendor/ruby/1.9.1/gems/activerecord-3.2.13/lib/active\_record/transactions.rb:270:in ` rollback\_active\_record\_state!' /opt/foreman/vendor/ruby/1.9.1/gems/activerecord-3.2.13/lib/active\_record/transactions.rb:258:in ` save' /opt/foreman/lib/foreman/sti.rb:26:in `save\_with\_type' /opt/foreman/vendor/ruby/1.9.1/gems/activerecord-3.2.13/lib/active\_record/persistence.rb:217:in `b lock in update\_attributes' /opt/foreman/vendor/ruby/1.9.1/gems/activerecord-3.2.13/lib/active\_record/transactions.rb:313:in ` block in with\_transaction\_returning\_status' /opt/foreman/vendor/ruby/1.9.1/gems/activerecord-3.2.13/lib/active\_record/connection\_adapters/abst ract/database\_statements.rb:192:in `transaction' /opt/foreman/vendor/ruby/1.9.1/gems/activerecord-3.2.13/lib/active\_record/transactions.rb:208:in ` transaction' /opt/foreman/vendor/ruby/1.9.1/gems/activerecord-3.2.13/lib/active\_record/transactions.rb:311:in ` with\_transaction\_returning\_status' /opt/foreman/vendor/ruby/1.9.1/gems/activerecord-3.2.13/lib/active\_record/persistence.rb:215:in `u pdate\_attributes' /opt/foreman/app/controllers/hosts\_controller.rb:110:in `block in update' /opt/foreman/app/models/taxonomy.rb:48:in `block in no\_taxonomy\_scope' /opt/foreman/app/models/taxonomy.rb:55:in `block (2 levels) in as\_taxonomy' /opt/foreman/lib/foreman/thread\_session.rb:140:in `as\_location' /opt/foreman/app/models/taxonomy.rb:54:in `block in as\_taxonomy' /opt/foreman/lib/foreman/thread\_session.rb:105:in `as\_org' /opt/foreman/app/models/taxonomy.rb:53:in `as\_taxonomy' /opt/foreman/app/models/taxonomy.rb:47:in `no\_taxonomy\_scope' /opt/foreman/app/controllers/hosts\_controller.rb:102:in `update' /opt/foreman/vendor/ruby/1.9.1/gems/actionpack-3.2.13/lib/action\_controller/metal/implicit\_render. rb:4:in `send\_action' /opt/foreman/vendor/ruby/1.9.1/gems/actionpack-3.2.13/lib/abstract\_controller/base.rb:167:in `proc ess\_action' /opt/foreman/vendor/ruby/1.9.1/gems/actionpack-3.2.13/lib/action\_controller/metal/rendering.rb:10: in `process\_action' /opt/foreman/vendor/ruby/1.9.1/gems/actionpack-3.2.13/lib/abstract\_controller/callbacks.rb:18:in ` block in process\_action' /opt/foreman/vendor/ruby/1.9.1/gems/activesupport-3.2.13/lib/active\_support/callbacks.rb:549:in `b lock (3 levels) in \_run\_\_1534121847872689640\_\_process\_action\_\_1381217565883779306\_\_callbacks'

/opt/foreman/vendor/ruby/1.9.1/gems/activesupport-3.2.13/lib/active\_support/callbacks.rb:215:in `b lock in \_conditional\_callback\_around\_4557' /opt/foreman/vendor/ruby/1.9.1/gems/activesupport-3.2.13/lib/active\_support/callbacks.rb:326:in `a round' /opt/foreman/vendor/ruby/1.9.1/gems/activesupport-3.2.13/lib/active\_support/callbacks.rb:310:in `\_ callback\_around\_917' /opt/foreman/vendor/ruby/1.9.1/gems/activesupport-3.2.13/lib/active\_support/callbacks.rb:214:in `\_ conditional\_callback\_around\_4557' /opt/foreman/vendor/ruby/1.9.1/gems/activesupport-3.2.13/lib/active\_support/callbacks.rb:526:in `b lock (2 levels) in \_run\_\_1534121847872689640\_\_process\_action\_\_1381217565883779306\_\_callbacks' /opt/foreman/vendor/ruby/1.9.1/gems/activesupport-3.2.13/lib/active\_support/callbacks.rb:215:in `b lock in \_conditional\_callback\_around\_4556' /opt/foreman/lib/foreman/thread\_session.rb:31:in `clear\_thread' /opt/foreman/vendor/ruby/1.9.1/gems/activesupport-3.2.13/lib/active\_support/callbacks.rb:214:in `\_ conditional\_callback\_around\_4556' /opt/foreman/vendor/ruby/1.9.1/gems/activesupport-3.2.13/lib/active\_support/callbacks.rb:415:in `b lock in \_run\_\_1534121847872689640\_\_process\_action\_\_1381217565883779306\_\_callbacks' /opt/foreman/vendor/ruby/1.9.1/gems/activesupport-3.2.13/lib/active\_support/callbacks.rb:215:in `b lock in \_conditional\_callback\_around\_4555' /opt/foreman/vendor/ruby/1.9.1/gems/activesupport-3.2.13/lib/active\_support/callbacks.rb:326:in `a round' /opt/foreman/vendor/ruby/1.9.1/gems/activesupport-3.2.13/lib/active\_support/callbacks.rb:310:in `\_ callback\_around\_13' /opt/foreman/vendor/ruby/1.9.1/gems/activesupport-3.2.13/lib/active\_support/callbacks.rb:214:in `\_ conditional\_callback\_around\_4555' /opt/foreman/vendor/ruby/1.9.1/gems/activesupport-3.2.13/lib/active\_support/callbacks.rb:414:in `\_ run\_\_1534121847872689640\_\_process\_action\_\_1381217565883779306\_\_callbacks' /opt/foreman/vendor/ruby/1.9.1/gems/activesupport-3.2.13/lib/active\_support/callbacks.rb:405:in `\_ \_run\_callback' /opt/foreman/vendor/ruby/1.9.1/gems/activesupport-3.2.13/lib/active\_support/callbacks.rb:385:in `\_ run\_process\_action\_callbacks' /opt/foreman/vendor/ruby/1.9.1/gems/activesupport-3.2.13/lib/active\_support/callbacks.rb:81:in `ru n\_callbacks' /opt/foreman/vendor/ruby/1.9.1/gems/actionpack-3.2.13/lib/abstract\_controller/callbacks.rb:17:in ` process\_action' /opt/foreman/vendor/ruby/1.9.1/gems/actionpack-3.2.13/lib/action\_controller/metal/rescue.rb:29:in `process\_action' /opt/foreman/vendor/ruby/1.9.1/gems/actionpack-3.2.13/lib/action\_controller/metal/instrumentation. rb:30:in `block in process\_action' /opt/foreman/vendor/ruby/1.9.1/gems/activesupport-3.2.13/lib/active\_support/notifications.rb:123:i n `block in instrument' /opt/foreman/vendor/ruby/1.9.1/gems/activesupport-3.2.13/lib/active\_support/notifications/instrume nter.rb:20:in `instrument' /opt/foreman/vendor/ruby/1.9.1/gems/activesupport-3.2.13/lib/active\_support/notifications.rb:123:i n `instrument' /opt/foreman/vendor/ruby/1.9.1/gems/actionpack-3.2.13/lib/action\_controller/metal/instrumentation. rb:29:in `process\_action' /opt/foreman/vendor/ruby/1.9.1/gems/actionpack-3.2.13/lib/action\_controller/metal/params\_wrapper.r b:207:in `process\_action' /opt/foreman/vendor/ruby/1.9.1/gems/activerecord-3.2.13/lib/active\_record/railties/controller\_runt ime.rb:18:in `process\_action' /opt/foreman/vendor/ruby/1.9.1/gems/actionpack-3.2.13/lib/abstract\_controller/base.rb:121:in `proc ess' /opt/foreman/vendor/ruby/1.9.1/gems/actionpack-3.2.13/lib/abstract\_controller/rendering.rb:45:in ` process' /opt/foreman/vendor/ruby/1.9.1/gems/actionpack-3.2.13/lib/action\_controller/metal.rb:203:in `dispa tch' /opt/foreman/vendor/ruby/1.9.1/gems/actionpack-3.2.13/lib/action\_controller/metal/rack\_delegation. rb:14:in `dispatch' /opt/foreman/vendor/ruby/1.9.1/gems/actionpack-3.2.13/lib/action\_controller/metal.rb:246:in `block in action' /opt/foreman/vendor/ruby/1.9.1/gems/actionpack-3.2.13/lib/action\_dispatch/routing/route\_set.rb:73: in `call' /opt/foreman/vendor/ruby/1.9.1/gems/actionpack-3.2.13/lib/action\_dispatch/routing/route\_set.rb:73: in `dispatch' /opt/foreman/vendor/ruby/1.9.1/gems/actionpack-3.2.13/lib/action\_dispatch/routing/route\_set.rb:36: in `call'

/opt/foreman/vendor/ruby/1.9.1/gems/journey-1.0.4/lib/journey/router.rb:68:in `block in call' /opt/foreman/vendor/ruby/1.9.1/gems/journey-1.0.4/lib/journey/router.rb:56:in `each' /opt/foreman/vendor/ruby/1.9.1/gems/journey-1.0.4/lib/journey/router.rb:56:in `call' /opt/foreman/vendor/ruby/1.9.1/gems/actionpack-3.2.13/lib/action\_dispatch/routing/route\_set.rb:612 :in `call' /opt/foreman/vendor/ruby/1.9.1/gems/apipie-rails-0.0.16/lib/apipie/static\_dispatcher.rb:56:in `cal l' /opt/foreman/vendor/ruby/1.9.1/gems/rack-openid-1.3.1/lib/rack/openid.rb:98:in `call' /opt/foreman/vendor/ruby/1.9.1/gems/actionpack-3.2.13/lib/action\_dispatch/middleware/best\_standard s\_support.rb:17:in `call' /opt/foreman/vendor/ruby/1.9.1/gems/rack-1.4.5/lib/rack/etag.rb:23:in `call' /opt/foreman/vendor/ruby/1.9.1/gems/rack-1.4.5/lib/rack/conditionalget.rb:35:in `call' /opt/foreman/vendor/ruby/1.9.1/gems/actionpack-3.2.13/lib/action\_dispatch/middleware/head.rb:14:in `call' /opt/foreman/vendor/ruby/1.9.1/gems/actionpack-3.2.13/lib/action\_dispatch/middleware/params\_parser .rb:21:in `call' /opt/foreman/vendor/ruby/1.9.1/gems/actionpack-3.2.13/lib/action\_dispatch/middleware/flash.rb:242: in `call' /opt/foreman/vendor/ruby/1.9.1/gems/rack-1.4.5/lib/rack/session/abstract/id.rb:210:in `context' /opt/foreman/vendor/ruby/1.9.1/gems/rack-1.4.5/lib/rack/session/abstract/id.rb:205:in `call' /opt/foreman/vendor/ruby/1.9.1/gems/actionpack-3.2.13/lib/action\_dispatch/middleware/cookies.rb:34 1:in `call' /opt/foreman/vendor/ruby/1.9.1/gems/activerecord-3.2.13/lib/active\_record/query\_cache.rb:64:in `ca ll' /opt/foreman/vendor/ruby/1.9.1/gems/activerecord-3.2.13/lib/active\_record/connection\_adapters/abst ract/connection\_pool.rb:479:in `call' /opt/foreman/vendor/ruby/1.9.1/gems/actionpack-3.2.13/lib/action\_dispatch/middleware/callbacks.rb: 28:in `block in call' /opt/foreman/vendor/ruby/1.9.1/gems/activesupport-3.2.13/lib/active\_support/callbacks.rb:405:in `\_ run\_\_264268188735438121\_\_call\_\_3004087242711543902\_\_callbacks' /opt/foreman/vendor/ruby/1.9.1/gems/activesupport-3.2.13/lib/active\_support/callbacks.rb:405:in `\_ \_run\_callback' /opt/foreman/vendor/ruby/1.9.1/gems/activesupport-3.2.13/lib/active\_support/callbacks.rb:385:in `\_ run\_call\_callbacks' /opt/foreman/vendor/ruby/1.9.1/gems/activesupport-3.2.13/lib/active\_support/callbacks.rb:81:in `ru n\_callbacks' /opt/foreman/vendor/ruby/1.9.1/gems/actionpack-3.2.13/lib/action\_dispatch/middleware/callbacks.rb: 27:in `call' /opt/foreman/vendor/ruby/1.9.1/gems/actionpack-3.2.13/lib/action\_dispatch/middleware/remote\_ip.rb: 31:in `call' /opt/foreman/vendor/ruby/1.9.1/gems/actionpack-3.2.13/lib/action\_dispatch/middleware/debug\_excepti ons.rb:16:in `call' /opt/foreman/vendor/ruby/1.9.1/gems/actionpack-3.2.13/lib/action\_dispatch/middleware/show\_exceptio ns.rb:56:in `call' /opt/foreman/vendor/ruby/1.9.1/gems/railties-3.2.13/lib/rails/rack/logger.rb:32:in `call\_app' /opt/foreman/vendor/ruby/1.9.1/gems/railties-3.2.13/lib/rails/rack/logger.rb:16:in `block in call' /opt/foreman/vendor/ruby/1.9.1/gems/activesupport-3.2.13/lib/active\_support/tagged\_logging.rb:22:i n `tagged' /opt/foreman/vendor/ruby/1.9.1/gems/railties-3.2.13/lib/rails/rack/logger.rb:16:in `call' /opt/foreman/vendor/ruby/1.9.1/gems/actionpack-3.2.13/lib/action\_dispatch/middleware/request\_id.rb :22:in `call' /opt/foreman/vendor/ruby/1.9.1/gems/rack-1.4.5/lib/rack/methodoverride.rb:21:in `call' /opt/foreman/vendor/ruby/1.9.1/gems/rack-1.4.5/lib/rack/runtime.rb:17:in `call' /opt/foreman/vendor/ruby/1.9.1/gems/activesupport-3.2.13/lib/active\_support/cache/strategy/local\_c ache.rb:72:in `call' /opt/foreman/vendor/ruby/1.9.1/gems/rack-1.4.5/lib/rack/lock.rb:15:in `call' /opt/foreman/vendor/ruby/1.9.1/gems/actionpack-3.2.13/lib/action\_dispatch/middleware/static.rb:63: in `call' /opt/foreman/vendor/ruby/1.9.1/gems/rack-cache-1.2/lib/rack/cache/context.rb:136:in `forward' /opt/foreman/vendor/ruby/1.9.1/gems/rack-cache-1.2/lib/rack/cache/context.rb:143:in `pass' /opt/foreman/vendor/ruby/1.9.1/gems/rack-cache-1.2/lib/rack/cache/context.rb:155:in `invalidate' /opt/foreman/vendor/ruby/1.9.1/gems/rack-cache-1.2/lib/rack/cache/context.rb:71:in `call!' /opt/foreman/vendor/ruby/1.9.1/gems/rack-cache-1.2/lib/rack/cache/context.rb:51:in `call' /opt/foreman/vendor/ruby/1.9.1/gems/railties-3.2.13/lib/rails/engine.rb:479:in `call' /opt/foreman/vendor/ruby/1.9.1/gems/railties-3.2.13/lib/rails/application.rb:223:in `call' /opt/foreman/vendor/ruby/1.9.1/gems/railties-3.2.13/lib/rails/railtie/configurable.rb:30:in `metho d\_missing'

/opt/foreman/vendor/ruby/1.9.1/gems/rack-1.4.5/lib/rack/builder.rb:134:in `call' /opt/foreman/vendor/ruby/1.9.1/gems/rack-1.4.5/lib/rack/urlmap.rb:64:in `block in call' /opt/foreman/vendor/ruby/1.9.1/gems/rack-1.4.5/lib/rack/urlmap.rb:49:in `each' /opt/foreman/vendor/ruby/1.9.1/gems/rack-1.4.5/lib/rack/urlmap.rb:49:in `call' /usr/lib/ruby/vendor\_ruby/phusion\_passenger/rack/request\_handler.rb:96:in `process\_request' /usr/lib/ruby/vendor\_ruby/phusion\_passenger/abstract\_request\_handler.rb:516:in `accept\_and\_process next request' /usr/lib/ruby/vendor\_ruby/phusion\_passenger/abstract\_request\_handler.rb:274:in `main\_loop' /usr/lib/ruby/vendor\_ruby/phusion\_passenger/rack/application\_spawner.rb:206:in `start\_request\_hand ler' /usr/lib/ruby/vendor\_ruby/phusion\_passenger/rack/application\_spawner.rb:171:in `block in handle\_sp awn\_application' /usr/lib/ruby/vendor\_ruby/phusion\_passenger/utils.rb:479:in `safe\_fork' /usr/lib/ruby/vendor\_ruby/phusion\_passenger/rack/application\_spawner.rb:166:in `handle\_spawn\_appli cation' /usr/lib/ruby/vendor\_ruby/phusion\_passenger/abstract\_server.rb:357:in `server\_main\_loop' /usr/lib/ruby/vendor\_ruby/phusion\_passenger/abstract\_server.rb:206:in `start\_synchronously' /usr/lib/ruby/vendor\_ruby/phusion\_passenger/abstract\_server.rb:180:in `start' /usr/lib/ruby/vendor\_ruby/phusion\_passenger/rack/application\_spawner.rb:129:in `start' /usr/lib/ruby/vendor\_ruby/phusion\_passenger/spawn\_manager.rb:253:in `block (2 levels) in spawn\_rac k\_application' /usr/lib/ruby/vendor\_ruby/phusion\_passenger/abstract\_server\_collection.rb:132:in `lookup\_or\_add' /usr/lib/ruby/vendor\_ruby/phusion\_passenger/spawn\_manager.rb:246:in `block in spawn\_rack\_applicati on' /usr/lib/ruby/vendor\_ruby/phusion\_passenger/abstract\_server\_collection.rb:82:in `block in synchron  $i \times e'$ <internal:prelude>:10:in `synchronize' /usr/lib/ruby/vendor\_ruby/phusion\_passenger/abstract\_server\_collection.rb:79:in `synchronize' /usr/lib/ruby/vendor\_ruby/phusion\_passenger/spawn\_manager.rb:244:in `spawn\_rack\_application' /usr/lib/ruby/vendor\_ruby/phusion\_passenger/spawn\_manager.rb:137:in `spawn\_application' /usr/lib/ruby/vendor\_ruby/phusion\_passenger/spawn\_manager.rb:275:in `handle\_spawn\_application' /usr/lib/ruby/vendor\_ruby/phusion\_passenger/abstract\_server.rb:357:in `server\_main\_loop' /usr/lib/ruby/vendor\_ruby/phusion\_passenger/abstract\_server.rb:206:in `start\_synchronously' /usr/share/phusion-passenger/helper-scripts/passenger-spawn-server:99:in `<main>' Rolling back due to a problem: [Create DNS record for proxy2-ipmi 10 failed [#<Nic::BM C id: nil, mac: "00:1c:23:e1:b1:d4", ip: "192.168.200.223", type: "Nic::BMC", name: "proxy2-ipmi", host\_id: 742, subnet\_id: 2, domain\_id: 4, attrs: {:username=>"foreman", :password=>"strongpasswor d", :provider=>"IPMI"}, created\_at: nil, updated\_at: nil>, :set\_dns\_a\_record]] Delete DHCP reservation for proxy2-ipmi-00:1c:23:e1:b1:d4/192.168.200.223 Failed to save: Create DNS record for proxy2-ipmi task failed with the following error: 400 Bad Re quest And on proxy side : D, [2013-07-05T11:04:39.526395 #2464] DEBUG -- : running /usr/bin/nsupdate -k /etc/bind/foreman.ke y D, [2013-07-05T11:04:39.530682 #2464] DEBUG -- : nsupdate: executed - server localhost D, [2013-07-05T11:04:39.532283 #2464] DEBUG -- : nsupdate: executed - update add proxy2-ipmi. 864 00 A 192.168.200.223 D, [2013-07-05T11:04:39.546982 #2464] DEBUG -- : nsupdate: errors Answer: ;; ->>HEADER<<- opcode: UPDATE, status: NOTAUTH, id: 8276 ;; flags: qr ra; ZONE: 1, PREREQ: 0, UPDATE: 0, ADDITIONAL: 1 ;; ZONE SECTION:  $\mathcal{L}$  . The set of  $\mathcal{L}$  in  $\mathcal{L}$  is  $\mathcal{L}$ ;; TSIG PSEUDOSECTION: foreman.yakaz.com. 0 ANY TSIG hmac-md5.sig-alg.reg.int. 1373015079 300 16 nR71u9 8Fp14td7xngS7WIg== 8276 NOERROR 0 E, [2013-07-05T11:04:39.547375 #2464] ERROR -- : Update errors: Answer:

;; ->>HEADER<<- opcode: UPDATE, status: NOTAUTH, id: 8276 ;; flags: qr ra; ZONE: 1, PREREQ: 0, UPDATE: 0, ADDITIONAL: 1 ;; ZONE SECTION:  $\mathbf{i} \cdot \mathbf{j}$ ;; TSIG PSEUDOSECTION: foreman.yakaz.com. 0 ANY TSIG hmac-md5.sig-alg.reg.int. 1373015079 300 16 nR71u9 8Fp14td7xngS7WIg== 8276 NOERROR 0 D, [2013-07-05T11:04:39.547448 #2464] DEBUG -- : /opt/smart-proxy/lib/proxy/dns/nsupdate.rb:80:in `nsupdate' /opt/smart-proxy/lib/proxy/dns/nsupdate.rb:36:in `create' /opt/smart-proxy/lib/dns\_api.rb:28:in `block in <class:SmartProxy>' /var/lib/gems/1.9.1/gems/sinatra-1.3.5/lib/sinatra/base.rb:1293:in `call' /var/lib/gems/1.9.1/gems/sinatra-1.3.5/lib/sinatra/base.rb:1293:in `block in compile!' /var/lib/gems/1.9.1/gems/sinatra-1.3.5/lib/sinatra/base.rb:860:in `[]' /var/lib/gems/1.9.1/gems/sinatra-1.3.5/lib/sinatra/base.rb:860:in `block (3 levels) in route!' /var/lib/gems/1.9.1/gems/sinatra-1.3.5/lib/sinatra/base.rb:876:in `route\_eval' /var/lib/gems/1.9.1/gems/sinatra-1.3.5/lib/sinatra/base.rb:860:in `block (2 levels) in route!' /var/lib/gems/1.9.1/gems/sinatra-1.3.5/lib/sinatra/base.rb:897:in `block in process\_route' /var/lib/gems/1.9.1/gems/sinatra-1.3.5/lib/sinatra/base.rb:895:in `catch' /var/lib/gems/1.9.1/gems/sinatra-1.3.5/lib/sinatra/base.rb:895:in `process\_route' /var/lib/gems/1.9.1/gems/sinatra-1.3.5/lib/sinatra/base.rb:859:in `block in route!' /var/lib/gems/1.9.1/gems/sinatra-1.3.5/lib/sinatra/base.rb:858:in `each' /var/lib/gems/1.9.1/gems/sinatra-1.3.5/lib/sinatra/base.rb:858:in `route!' /var/lib/gems/1.9.1/gems/sinatra-1.3.5/lib/sinatra/base.rb:963:in `block in dispatch!' /var/lib/gems/1.9.1/gems/sinatra-1.3.5/lib/sinatra/base.rb:946:in `block in invoke' /var/lib/gems/1.9.1/gems/sinatra-1.3.5/lib/sinatra/base.rb:946:in `catch' /var/lib/gems/1.9.1/gems/sinatra-1.3.5/lib/sinatra/base.rb:946:in `invoke' /var/lib/gems/1.9.1/gems/sinatra-1.3.5/lib/sinatra/base.rb:960:in `dispatch!' /var/lib/gems/1.9.1/gems/sinatra-1.3.5/lib/sinatra/base.rb:794:in `block in call!' /var/lib/gems/1.9.1/gems/sinatra-1.3.5/lib/sinatra/base.rb:946:in `block in invoke' /var/lib/gems/1.9.1/gems/sinatra-1.3.5/lib/sinatra/base.rb:946:in `catch' /var/lib/gems/1.9.1/gems/sinatra-1.3.5/lib/sinatra/base.rb:946:in `invoke' /var/lib/gems/1.9.1/gems/sinatra-1.3.5/lib/sinatra/base.rb:794:in `call!' /var/lib/gems/1.9.1/gems/sinatra-1.3.5/lib/sinatra/base.rb:780:in `call' /var/lib/gems/1.9.1/gems/rack-1.5.2/lib/rack/methodoverride.rb:21:in `call' /var/lib/gems/1.9.1/gems/rack-protection-1.3.2/lib/rack/protection/xss\_header.rb:27:in `call' /var/lib/gems/1.9.1/gems/rack-protection-1.3.2/lib/rack/protection/path\_traversal.rb:16:in `call' /var/lib/gems/1.9.1/gems/rack-protection-1.3.2/lib/rack/protection/json\_csrf.rb:17:in `call' /var/lib/gems/1.9.1/gems/rack-protection-1.3.2/lib/rack/protection/base.rb:48:in `call' /var/lib/gems/1.9.1/gems/rack-protection-1.3.2/lib/rack/protection/base.rb:48:in `call' /var/lib/gems/1.9.1/gems/rack-protection-1.3.2/lib/rack/protection/xss\_header.rb:27:in `call' /var/lib/gems/1.9.1/gems/rack-1.5.2/lib/rack/logger.rb:15:in `call' /var/lib/gems/1.9.1/gems/rack-1.5.2/lib/rack/commonlogger.rb:33:in `call' /var/lib/gems/1.9.1/gems/sinatra-1.3.5/lib/sinatra/base.rb:161:in `call' /var/lib/gems/1.9.1/gems/sinatra-1.3.5/lib/sinatra/base.rb:154:in `call' /var/lib/gems/1.9.1/gems/rack-1.5.2/lib/rack/head.rb:11:in `call' /var/lib/gems/1.9.1/gems/sinatra-1.3.5/lib/sinatra/base.rb:124:in `call' /var/lib/gems/1.9.1/gems/sinatra-1.3.5/lib/sinatra/base.rb:1417:in `block in call' /var/lib/gems/1.9.1/gems/sinatra-1.3.5/lib/sinatra/base.rb:1499:in `synchronize' /var/lib/gems/1.9.1/gems/sinatra-1.3.5/lib/sinatra/base.rb:1417:in `call' /usr/lib/ruby/vendor\_ruby/phusion\_passenger/rack/request\_handler.rb:96:in `process\_request' /usr/lib/ruby/vendor\_ruby/phusion\_passenger/abstract\_request\_handler.rb:516:in `accept\_and\_process \_next\_request' /usr/lib/ruby/vendor\_ruby/phusion\_passenger/abstract\_request\_handler.rb:274:in `main\_loop' /usr/lib/ruby/vendor\_ruby/phusion\_passenger/rack/application\_spawner.rb:206:in `start\_request\_hand  $l \in r'$ /usr/lib/ruby/vendor\_ruby/phusion\_passenger/rack/application\_spawner.rb:171:in `block in handle\_sp awn\_application' /usr/lib/ruby/vendor\_ruby/phusion\_passenger/utils.rb:479:in `safe\_fork' /usr/lib/ruby/vendor\_ruby/phusion\_passenger/rack/application\_spawner.rb:166:in `handle\_spawn\_appli cation'

/usr/lib/ruby/vendor\_ruby/phusion\_passenger/abstract\_server.rb:357:in `server\_main\_loop' /usr/lib/ruby/vendor\_ruby/phusion\_passenger/abstract\_server.rb:206:in `start\_synchronously' /usr/lib/ruby/vendor\_ruby/phusion\_passenger/abstract\_server.rb:180:in `start' /usr/lib/ruby/vendor\_ruby/phusion\_passenger/rack/application\_spawner.rb:129:in `start' /usr/lib/ruby/vendor\_ruby/phusion\_passenger/spawn\_manager.rb:253:in `block (2 levels) in spawn\_rac k\_application' /usr/lib/ruby/vendor\_ruby/phusion\_passenger/abstract\_server\_collection.rb:132:in `lookup\_or\_add' /usr/lib/ruby/vendor\_ruby/phusion\_passenger/spawn\_manager.rb:246:in `block in spawn\_rack\_applicati on' /usr/lib/ruby/vendor\_ruby/phusion\_passenger/abstract\_server\_collection.rb:82:in `block in synchron ize' <internal:prelude>:10:in `synchronize' /usr/lib/ruby/vendor\_ruby/phusion\_passenger/abstract\_server\_collection.rb:79:in `synchronize' /usr/lib/ruby/vendor\_ruby/phusion\_passenger/spawn\_manager.rb:244:in `spawn\_rack\_application' /usr/lib/ruby/vendor\_ruby/phusion\_passenger/spawn\_manager.rb:137:in `spawn\_application' /usr/lib/ruby/vendor\_ruby/phusion\_passenger/spawn\_manager.rb:275:in `handle\_spawn\_application' /usr/lib/ruby/vendor\_ruby/phusion\_passenger/abstract\_server.rb:357:in `server\_main\_loop' /usr/lib/ruby/vendor\_ruby/phusion\_passenger/abstract\_server.rb:206:in `start\_synchronously' /usr/share/phusion-passenger/helper-scripts/passenger-spawn-server:99:in `<main>' **Related issues:**

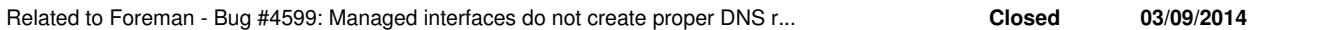

# **History**

# **#1 - 07/05/2013 08:59 AM - Romain Vrignaud**

*- Category changed from DNS to BMC*

# **#2 - 07/31/2013 12:12 AM - Jeremy Kitchen**

this is happening to me as well. I'm trying to track it down for a PR

### **#3 - 07/31/2013 12:58 AM - Jeremy Kitchen**

after a bunch of looking and not really finding what I was looking for, I found that you **can** set them if you specify the full domain, but something tells me this is wrong to do.

#### **#4 - 07/31/2013 02:13 AM - Ohad Levy**

Jeremy Kitchen wrote:

after a bunch of looking and not really finding what I was looking for, I found that you **can** set them if you specify the full domain, but something tells me this is wrong to do.

This is the workaround, foreman doesn't currently auto add the domain name to the hostname(which is the bug), the resulting trace means dns reject registering a client without a FQDN.

#### **#5 - 07/31/2013 03:10 AM - Ohad Levy**

*- Description updated*

# **#6 - 03/09/2014 12:53 AM - Trey Dockendorf**

*- Related to Bug #4599: Managed interfaces do not create proper DNS records added*

#### **#7 - 04/23/2014 02:30 PM - Trey Dockendorf**

*- Assignee set to Trey Dockendorf*

#### **#8 - 04/28/2014 04:31 PM - Dominic Cleal**

*- Status changed from New to Duplicate*

Fixed in 1.5.0-RC2 via [#4599.](https://projects.theforeman.org/issues/4599)